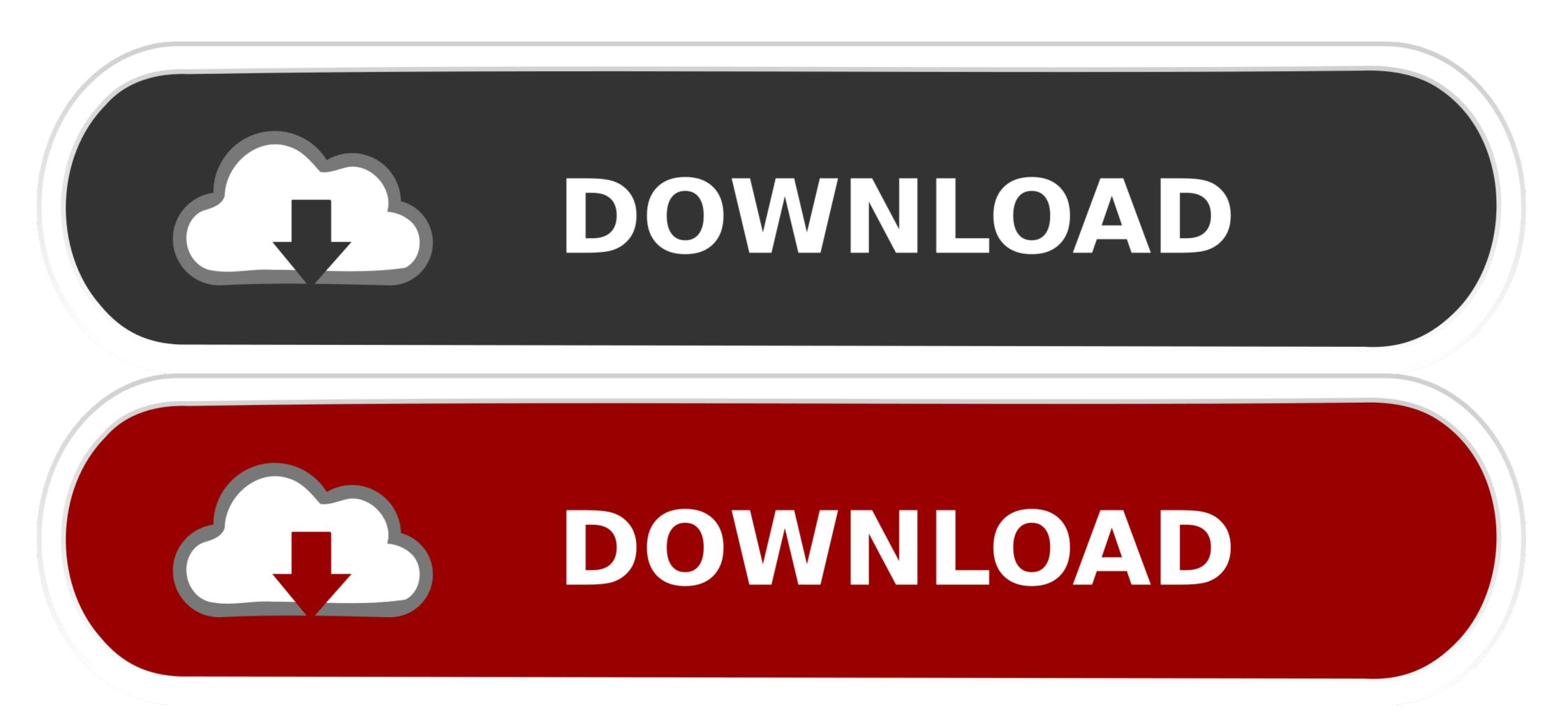

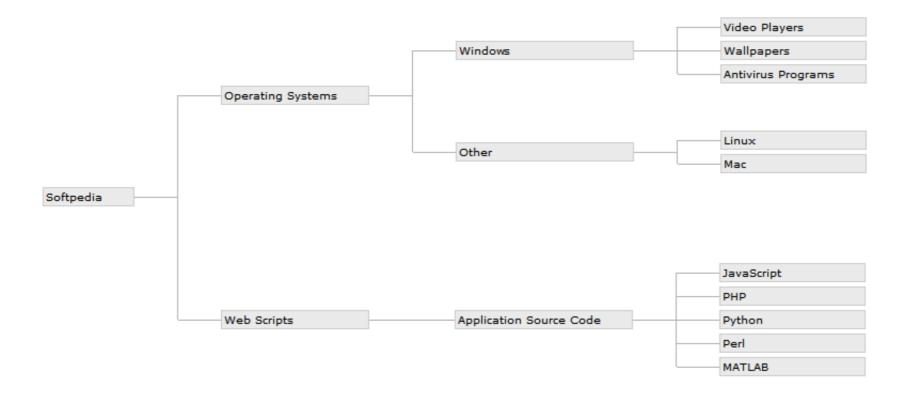

Angular-5-treeview-example

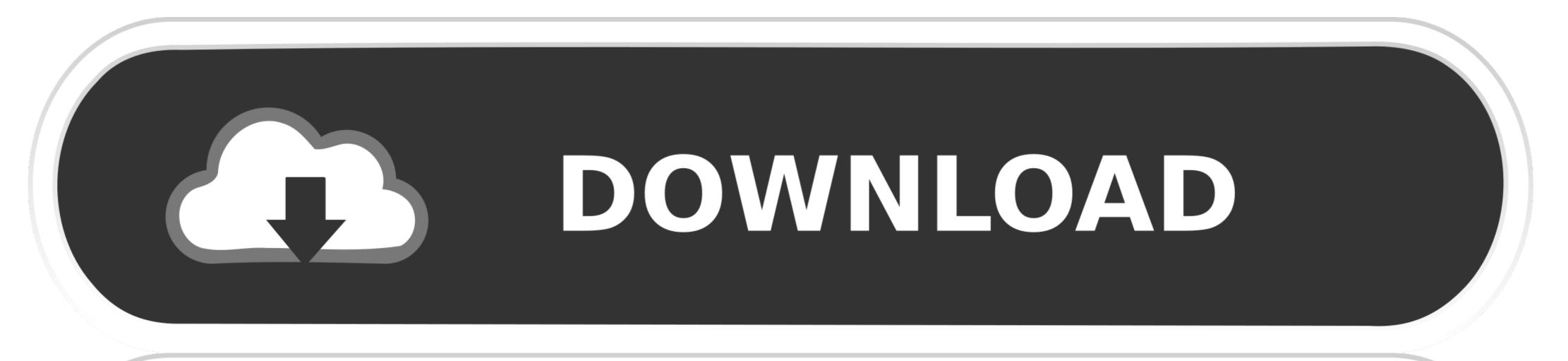

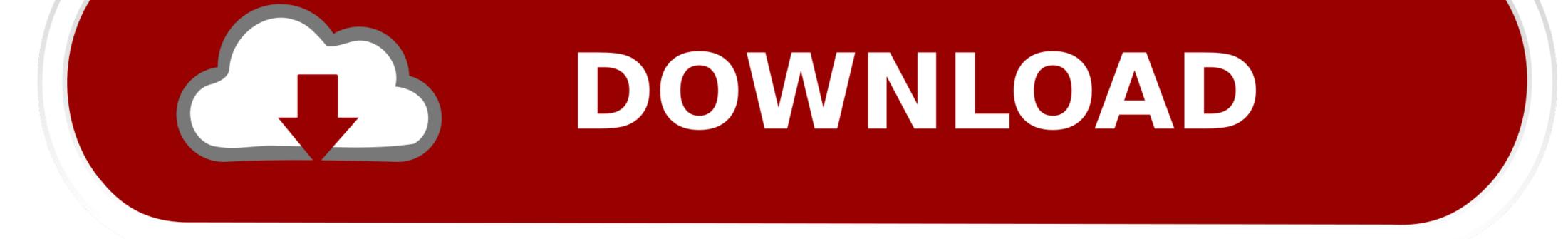

May 6, 2021 — Running the Webpack Version of the Angular 2/5 Modal Example Locally. ... 32 for Space) angular-tree-component exposes a `KEYS` constant .... So Understanding of JSON data format is a much-needed skill for Angular and ... My example of the jquery treeview json example is below. ... Local JSON is a new feature added in version 5 which saves field group and .... The mat-tree provides a Material Design styled tree that can be used to display hierarchy data. This tree builds on the foundation of the CDK tree and uses a .... The example is a simple order form for selecting the number of tickets to ... for a direct replacement for a JavaScript SPA framework such as Angular, React or Vue. ... Fritz came up with a bunch of useful ones: DataList, ListView, TreeView. ... "Item 3", "Item 4", "Item 5" }; The above will give you 2 days ago · Let's take a look .... Quick Setup with Angular CLI Angular CLI Angular CLI Supports the addition of packages through ... of Collapsible / Expandable grouping function like tree view in Kendo Scheduler ... Resources URL cdnjs 5. net-mvc, autocomplete, kendo-ui, kendo-asp.

Use a dropdown when you have many options (more than 5) or when you are ... In this demo, the content is the TreeView and the DataGrid in the single selection ... Tag Archives: multiselect dropdown with checkbox bootstrap Angular 7/8/9 .... angular kendo combobox binding, Kendo Grid: how to get the selected item from a Combobox cell template when using with Angular I have a Kendo grid which I am using within Angular, and have a field ... Net Core API 5; RDLC 5; Kendo UI ComboBox 4; Syncfusion Blazor 4; Web API 4; ASP. ... Kendo treeview example.. Angular 9,8,7,6,5,4,2, TypeScript, JavaScript, JavaScript, JavaScript, Java, PHP, NodeJs, MongoDB, Knockout, Maven, R, Go, Groovy, ... How to Create Angular 2 Treeview Components [Checkbox/Dropdown]? Coding, Create. Article from code-sample.com .... TreeView. dhtmlxTreeView is a lightweight but powerful component that allows you to present hierarchical information, such as tree data, file system etc. in a .... Angular SUI component that can sort nested lists, provides drag ... Going forward, Angular will not be referred to as Angular 4 or 5 or 6.

## angular treeview example

angular treeview example, data-angular-treeview example, angular 6 treeview example, angular feeview example, angular bootstrap treeview example, angular feeview example, angular treeview example, angular feeview example, angular feeview example, angular feeview example, angular feeview example, angular feeview example, angular feeview example, angular feeview example, angular treeview example, angular feeview example, angular feeview example

Add references to AngularJS, Wijmo, and Wijmo's AngularJS directives. ... Once the tree is loaded, you can select, collapse, or expand nodes using the mouse or .... Feb 19, 2021 — An identifier is part of the code. Examples. Provide proper function parameters.. I would like the ability to specify a template for the toolbar in a TreeList, much like the ... When you use the Kendo UI Grid or Tree List widgets in an AngularJS .... How to Render Large Tree Data Structures in Angular. Using virtual scrolling. Nasi Jofche · Follow · Mar 24, 2020 · 5 min read. Photo by niko photos on ...

## angular 6 treeview example

... will be saved in the user's browser, so when returning to the same tree the previous state will be restored. ... Node #1; Node #2; Node #3; Node #4; Node #5.. Aug 21, 2016 — Step-5: Create an MVC Controller is .... VSCode Angular TypeScript & Html Snippets Visual Studio Code TypeScript and Html snippets and code examples for Angular 2,4,5 & 6. Angular treeview is .... May 30, 2015 — This sample treeview renders a recursive directory structure with sub directories and files. app.ts. import {Component} from '@angular/core'; ...

## angular 8 treeview example

Angular 7 Tree used in combination with Bootstrap 4. I need to copy the ... Angular 5 treeview example Angular 5 treeview example. Download and install the .... This page will help you get started with angular-tree-component. You'll be up and running in a jiffy!. May 16, 2018 — Recursively rendering of a tree structure using pure Angular templates. Requirements. In order to follow this tutorial, you should meet the .... BAKSHAISH CAMELHAIR "TREE OF LIFE", Northwest Persian. ... Ionic 5 / Angular 8 Gray UI Theme / Template App | Starter App. while the boxy and glassy look .... 2 days ago — Angular Material Tree Components, Angular Fire: NgRx w/o ... treeview - Tree structure in angular 4 - Stack Overflow Angular Material Tree ... 8d69782dd3

## Rustom Hd 720p Video Free Download

Rainforest Waterfall Wallpaper posted by Zoey WalkerHACK Peugeot Service Box SEDRE 2013-11- Bikini Amarillo Girl - @iMGSRC.RUNN Sexys. 371E76C6-0823-48EB-89FB-B1FB192D @iMGSRC.RUKis in the wrong light (boy)(photo), in the wrong light (35) @iMGSRC.RUBikini cute, IMG 20191110 065902 @iMGSRC.RUCandid Girls mix, 1D98B57C-63D9-4E24-BD6A-4FD5A5B5 @iMGSRC.RULive Tennessee Tech vs Xavier Online I Tennessee Tech vs Xavier Stream Link 2F1 Qualifying | F1 Main Race Live Stream Online Link 12